# **MarkSim\_standalone.V2 for DSSAT users**

P. G. Jones November 2013, Waen Associates, Gwynedd.

## **Introduction**

Marksim standalone.exe combined the basic routines from the original MarkSim version, produced at CIAT (International Center for Tropical Agriculture) and distributed on CD (Jones et.al., 2002), and the new MarkSimGCM web application (Jones et al. 2011a, b) that runs off Google Earth. The standalone version is designed for computer users that need to process a large amount of data. It eliminates their picking at a keyboard and abusing their eyesight by searching an on-screen map for the required data point.

The original MarkSim\_Standalone used six GCMs from the fourth approximation of the IPCC, the new one use 17 models from the CMIP5 range that were considered in the last IPCC report.

It is designed to be used with DSSAT<http://dssat.net/> and so it uses CLI files (see description below), existing, or constructed by the user, to create new CLI files and WTG files for the simulated weather data under a range of GCMs and Representative Concentration Pathways (RCP).

The EXE runs from the DOS prompt (or a system program call). It will read a directory, work out a list of the CLI files in that directory, and create subdirectories for each CLI file. In each of these it will place up to 99 replicates of yearly weather data and a new CLI file describing the climate under the particular situation of GCM/scenario/year for which the user called.

# **MarkSim**

MarkSim was developed in the 1980s and 1990s to simulate weather from known sources of monthly climate data from around the world (Jones & Thornton 1993, 1997, 1999, 2000). It divides the world into 720 clusters of climate that are distinct from one another and fits a third order Markov model to the precipitation data. The temperature data simulation is derived from SIMMETEO (Geng et al., 1988). The radiation data are based on the model of Donatelli and Campbell (1997).

 For each of the about 9,200 stations with usable daily data, the third order Markov chain model of rainfall was developed. The results were grouped according to climate cluster, and regression equations for each of the Markov parameters were calculated using the monthly average rainfall and temperature figures for each station within the cluster. The model can now be fitted to any monthly climate data record by determining to which cluster it belongs, and using the relevant regression equations.

 Markov models are excellent simulations of the rainfall process, but they do have limitations. It was found quite early in the analysis (Jones & Thornton, 1993) that a simple first or second order process, while adequate for temperate regions, would not fit well enough for the tropics. Hence we went with the third order model. Another deficiency we found was that Markov processes ordinarily underestimate the variance of rainfall. This is solved in MarkSim by resampling the Markov probability coefficients for each year of simulation. This is because the coefficients themselves are only estimates and have an error term. Once we reincorporate this error term by resampling, the rainfall variance agrees with the observed.

The latest publication we have for MarkSimGCM and for this application is that for the  $4<sup>th</sup>$  approximation models. Jones & Thornton (2013)

# **GCM Regression**

Table 1 shows the models used in the application. We obtained (Brown, O. 2013) yearly data interpolated by bilinear interpolation from the original GCM pixel sizes. 'Historic' data were for the period ran from 1961 to 2005. Prediction data ran from 2006 to 2099. We calculated means for rainfall, tmax and tmin from the 'historic' data and subtracted them from every year's image of the GCM future data.

The process we used is the delta process in it simplest form, all variables were adjusted arithmetically as a deviation from the 'historic' mean, and bias corrected to WorldClim.v1.3

The GCM data provided annual deviations for the years 2006 to 2099. We fitted  $4<sup>th</sup>$ order polynomials to every pixel. Inspection of samples of the results showed that this was a rational assumption. The residuals from the regressions matched very closely the mean square residuals of the 'historic' data. We have yet to test this against real historic data, but we feel that the result would be similar.

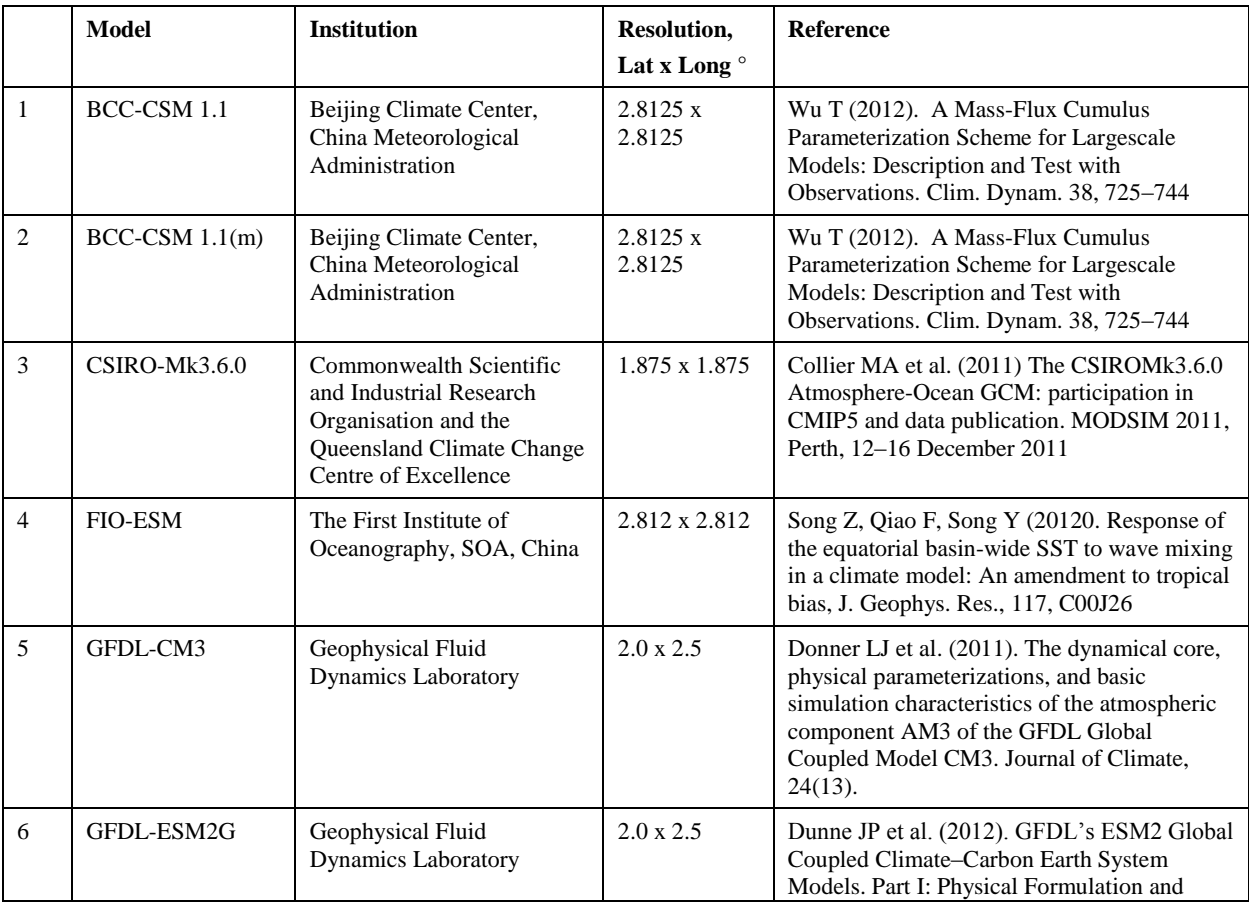

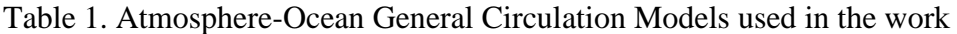

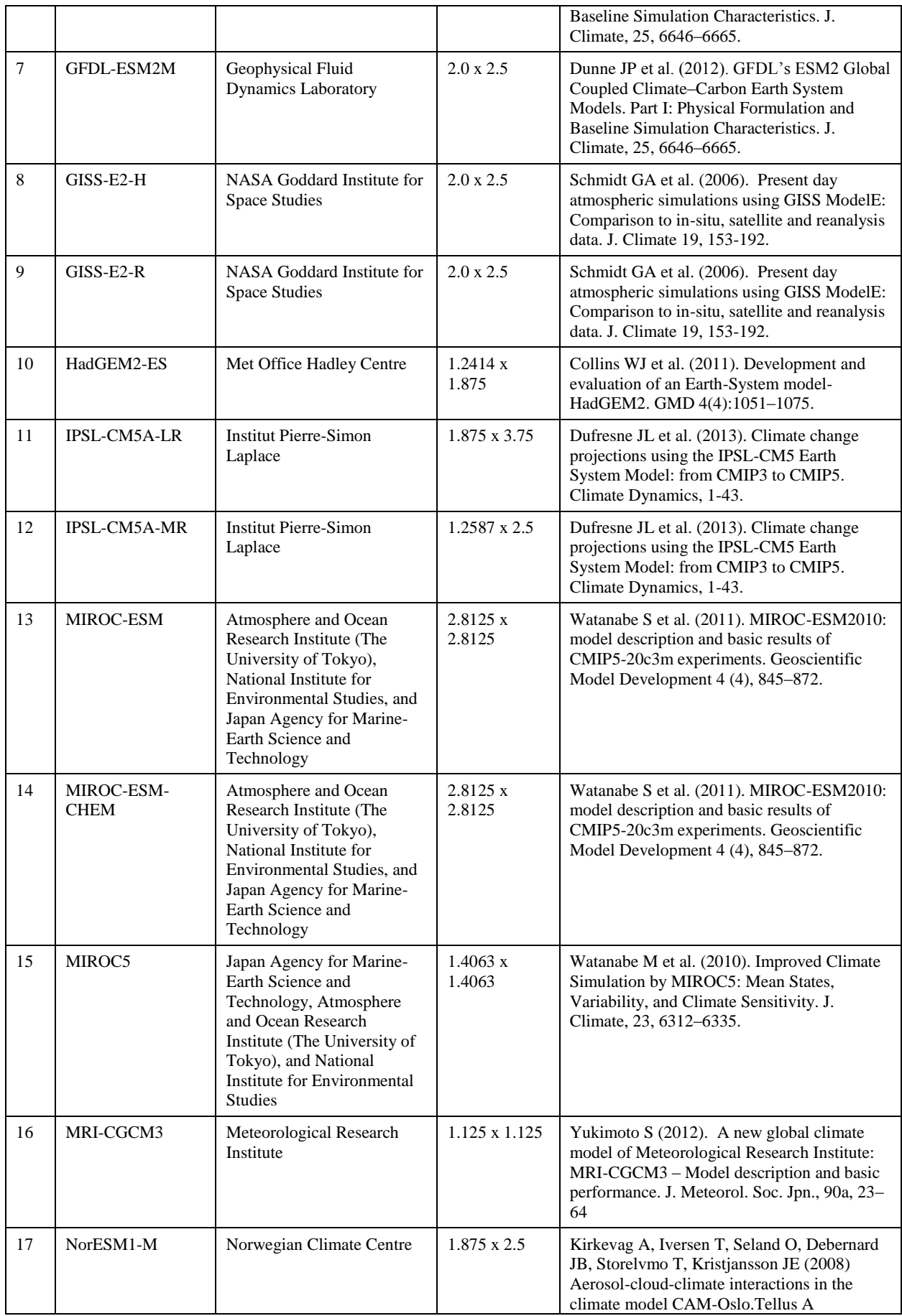

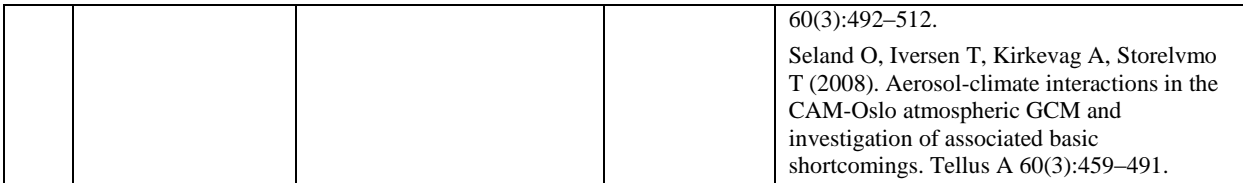

# **Data**

You need to have a space of a bit more than 2Gb to take the driving data. The GCM coefficients are 17 sets of four binary files for each GCM name coded to four characters, plus one which is the ensemble of all 17, denoted 'ALL\_'. For other ensemble options the software will create one on the fly as you specify it. The other files are the MarkSim basic parameters which specify the model characteristics based on 702 climate clusters. They are all in the download as DATA.rar and should all be expanded into the same directory that you will reference as data in your subsequent calls to MarkSim\_Standalone\_V1 as Path1

# **Running the EXE**

MarkSim standalone.exe can be run from any directory under the DOS prompt or by system call. It requires six arguments with an optional seventh; the call from DOS is:

# **MarkSim\_standalone path1 path2 template RCP year nreps seed**

The arguments are:

**Path1**: The path to the directory in which you have placed the MarkSimGCM data file (see Data above).

**Path2**: The path to the directory in which the CLI files reside. Note that this directory will be expanded by a subdirectory for every CLI file and for every use of MarkSim\_standalone with different GCM, scenario, and year arguments.

**template**: There is a big difference in this parameter to that which we had previously. Now you have 17 GCMs to choose from, not singly, you can choose any combination, including ALL or NONE. So we have a character array as a parameter. 0 for out , 1 for in. It's 17 characters long and can only take the values 1 or 0.

Thus: '00001000000000000' means GFDL-CM3 '00000000000000000' means Present day climate – no GCM '11111111111111111' means Ensemble of all 17 GCMs '10001000100001000' means Ensemble of BCC-CSM 1.1 , GFDL-CM3, GISS-E2-R and MIROC5

 I'm sorry if this seems complicated. There are actually 131072 different combinations of the 17 CGMs. It's actually fairly simple to combine the regression coefficients, so I thought it might be of some use to those of you who want different combinations of GCMs.

RCP: **Representative Concentration Pathways (RCPs)** are the four greenhouse gas concentration trajectories adopted by the IPCC for its fifth assesment

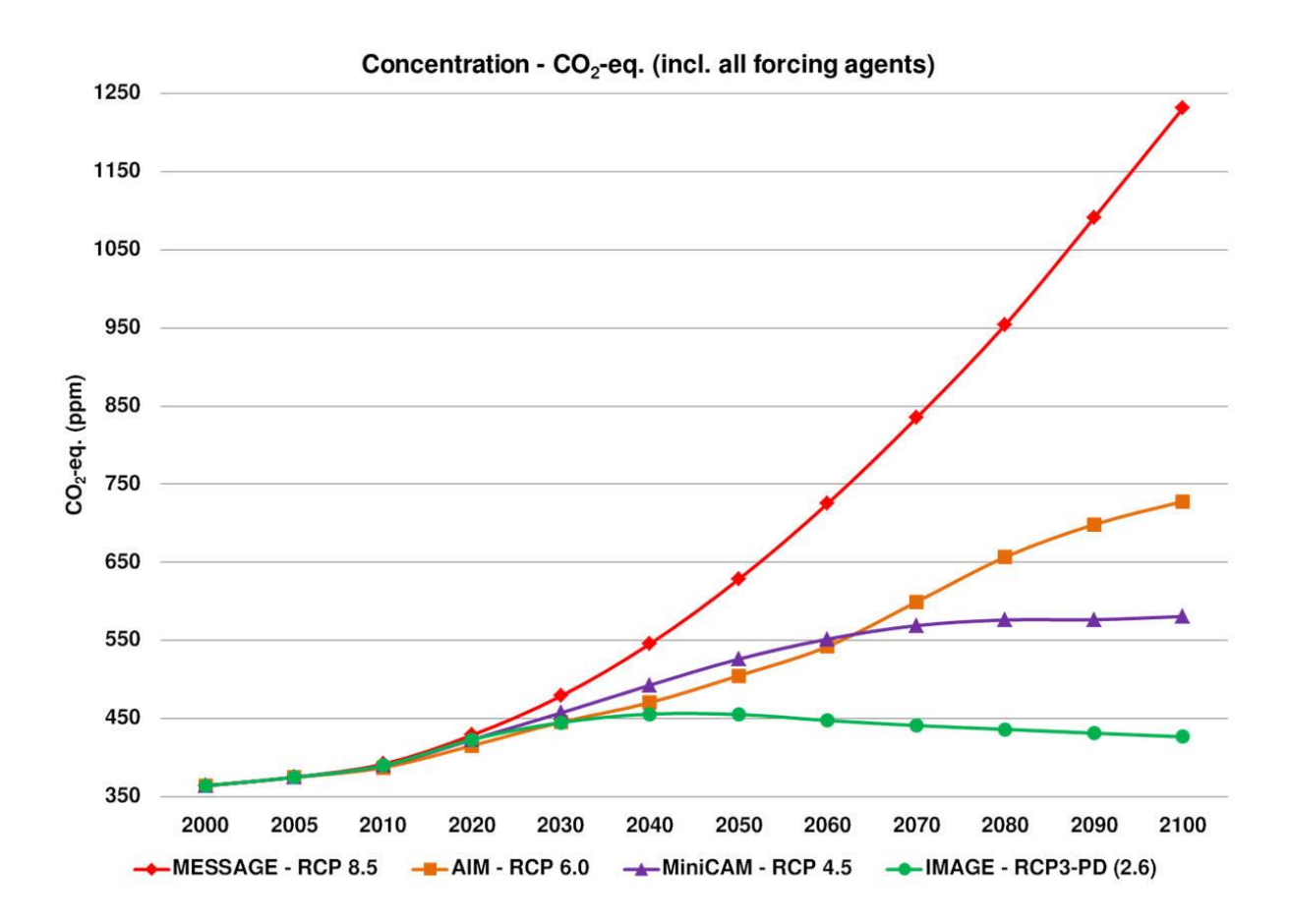

Copied, courtesy of Wikipedia [http://en.wikipedia.org/wiki/Representative\\_Concentration\\_Pathways](http://en.wikipedia.org/wiki/Representative_Concentration_Pathways)

Coding for this parameter drops the decimal point and the space, so it takes the values rcp26, rcp45, rcp60 or rcp85.

**Year**: Is the year you wish to simulate. This can take the values 2013 to 2099

If you wish to simulate 'present' climate, as represented by WordClim.v1.3 (i.e. average of a varying number of years over the last 50) use the '000000000000000000' option on the template parameter. In this case the year parameter still needs to be there as it is checked but then ignored.

**Nreps**: Is the number of years to be simulated. NOTE these are replicates of the year that you specify and are NOT a series of years from that date!

**Seed**: This was originally planned as an optional parameter, but it does not appear to work as such. Therefore allways use a random number seed as this parameter. It must be an odd integer, preferably 4 or more characters long.

### **CLI files and naming conventions**

DSSAT convention is for four character CLI names, thus the program cannot add the codes for the model, scenario, or simulation date. Therefore it creates a new subdirectory with the name of the 'CLI file//GCM code//scenario code//year' and writes the modified CLI file therein under its own name along with the required number of years of simulated data. Since users may be using a CLI name greater than four characters outside of DSSAT, a file name length of 20 characters is permitted.

The simulated data files are named ccccnn01.WTG where cccc are the first four characters of the CLI name and nn the year number 01-99 to conform to DDSAT naming. *This means that all files in a run with multiple CLI files carry the same names and are differentiated only by the directory in which they reside*. Note that in MarkSim output these do not represent a series of years, but are replicates of the target year.

MarkSim\_standalone will search a directory for all the CLI files it contains. Other files in the directory are ignored. A maximum of 32,000 CLI files is allowed in each directory. If more than these are needed, then we suggest that you place them in multiple directories and call the EXE for each directory.

On a reasonable PC, the EXE takes about 4 seconds to load the GCM regression data and exceeds the simulation run time by more than  $10<sup>6</sup>$ . This happens once for each directory call, so it is advantageous to place as many CLI files together as possible to minimize loading time. *Placing a single CLI file in each directory and calling the EXE with a BAT that produces one simulation run per directory is therefore a slow option.*

### **Error reporting**

The EXE is designed to run in the DOS prompt and will hard stop and write error messages. There has been a major upheaval in the source code and the possible error messages have multiplied, but the normal user should not be put off by the following list. It is the list of all possible error messages that could occur from the MarkSim system. Most of these are only of interest to the systems programmer, i.e. [p.jones@cgiar.org](mailto:p.jones@cgiar.org)

Those that are in the realm of the user are denoted in red, the others are green. If you see a green one please let me know because something is definitely wrong. If one appears that is not in the list please call me immediately because that should be definitely impossible. . Quite a lot of these are duplicates, but they come from different parts of the application. It helps me to know where they're coming from if you get into problems.

- 1. Error. Cannot construct clx with an unrotated climate record
- 2. Error. Radiation out of range in camdon, cannot be negative
- 3. Error. Non-convergence in root
- 4. Error. Av unusually high
- 5. Error. You have not called markset\_direct
- 6. Error. You have not loaded the cluster data with loadclus
- 20. Error. MarkSim Data file not available, Make sure path is correct' , return\_code

The return code (7-20) denotes the faulty data, but since all base data should be in one directory it either means that the directory address is wrong or that you haven't loaded the full data

# 21. Error. Error reading CLI file', return\_code

In this case the return code is informative.

- 21 means Error opening CLI file
- 22 means Error reading CLI file EOF on first record
- 24 means Unable to read @ INSI
- 25 means Unable to read @START
- 33 means Unable to read @GSST
- 34 means Unable to read @MONTH

Which might help you if you've written the CLI file yourself

- 23. Error. Finding nearest met record
- 26. Error. Maths error in dcpmat , return\_code
	- A serious math error that should not happen
- 29. Error. Probability out of range in probit Another one, but possibly more likely
- 30. Error reading WTG file in read\_year\_met\_data
- 31. Error in mean\_climate. Climates not from same place must all be rotated
- 32. Error in mean\_climate. Climates from same place must, all not be rotated, or all rotated the same'
- 40. Error, No data loaded at rmse\_grid
- 41. Error, No data loaded at gcm5
- 42. Error, Climate structure rotated in gcm5
- 43. Error, Opening bin file in read\_in\_data

Make sure your directory for the MarkSim data is correct

44. Error, Reading bin file in read\_in\_data

Make sure your directory for the MarkSim data is correct

45. Error, Opening bin in read\_in\_emsemble

Make sure your directory for the MarkSim data is correct

46. Error, In template in read\_in\_ensemble

The template must contain exactly 17 characters, only 0's (zero) or 1's (one)

47. Error, Reading bin in read\_in\_ensemble

Make sure your directory for the MarkSim data is correct

101. Error. Unable to write new CLI file

Either an unformed directory, or bad filename. Should not happen

103. Error. Opening WTG file

Should not happen as the program opens the directory

- 104. Error. Writing WTG file Can only happen with a hardware failure
- 105. Error. GCM path incorrect or longer than 80 characters
- 106. Error. Incorrect path to CLI Directory, may be longer than 80 characters
- 107. Error. In GCM template, May be the wrong length
- 108. Error. RCP must be a 5 character code rcp26, or RCP85 etc
- 109. Error. The Year of simulation parameter could not be read.
- 110. Error. You can only simulate between 2013 and 2099

Unless you have specified a 00000000000000000 template, in which case your simulation is WorldClim v1.3

111. Error. Reading number of replications field

This error means the designated argument could not be read

- 112. Error. Number of replicates out of range. 1 to 99 are allowed
- 113. Error. Seed is not in satisfactory format
- 114. Error. Too many digits for seed
- 115. Error. Seed out of range. Try positive odd integer
- 117 Error. Incorrect entry in template at GCM , 'template' Only characters 0 or 1 are allowed
- 301. Error. Path specified is not a valid path, 'path'
- 302. Error. Unable to list directory, error code, return code The program uses a system call to list the directory. If this fails then this is the return code
- 303. Error, Unable to open directory listing
- 304. Error, Unable to delete list file, error code, return code DOS return code from delete command
- 305. Error. Too many CLI files in directory, directory Limit is 32000 files
- 306. Error, CLI name contains no characters
- 401. Error. Output path invalid, output path

### **DSSAT CLI file description for MarkSim\_standalone**

The CLI file required for MarkSim\_standalone is a reduced version of the standard DSSAT CLI file. It does not contain either the WGEN parameters, the RANGE CHECK VALUES, or the FLAGGED DATA COUNT. It therefore stops after the listing of MONTHLY AVERAGES.

MarkSim ignores many fields, but some are transferred to the new CLI file constructed with the future climate.

\*CLIMATE : PALMIRA-CIAT @ INSI LAT LONG ELEV TAV AMP SRAY TMXY TMNY RAIY PALM 3.500 -76.300 965 24.1 11.6 199.4 29.4 18.8 1147

In this line only the INSI, LAT, LONG and ELEV fields are actually used. All the others are recalculated from the new climate. If necessary they can take the value –99.0 or – 99 and they will be replaced in the new file.

```
@START DURN ANGA ANGB REFHT WNDHT SOURCE
   0 0 0.25 0.50 0.00 0.00 Calculated from daily data
@ GSST GSDU
   1 365
```
None of the values in these two lines are used, however they are transferred to the new file. The values shown here are the standard default values and should always be set to these if actual values are not available. The exception is the source field. This will be replaced with the relevant GCM model, scenario and simulation year information.

\*MONTHLY AVERAGES @MONTH SAMN XAMN NAMN RTOT RNUM SHMN 1 18.0 29.7 18.7 81.0 9.1 -99.0 2 18.0 29.8 18.8 75.0 7.8 -99.0 . . . . 12 17.4 29.1 18.6 102.0 10.6 -99.0

SAMN and RNUM are recalculated for the new file and can take the missing value –99.0 if desired. SHMN is not used and will be transferred to the new file. It is, however, read and needs to be present, even if only missing value.

### **Selected weather data codes relevant to CLI as above**

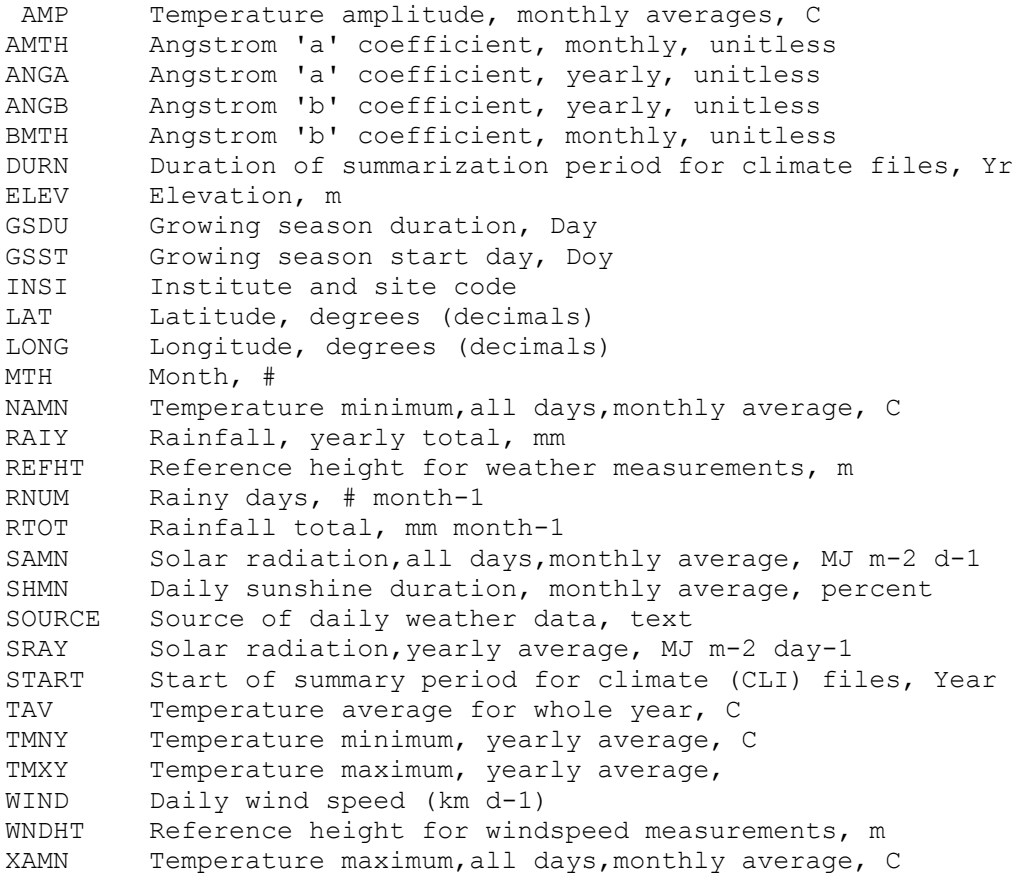

#### **References**

Brown, O. (2013) Personal communication

- Déqué, M., Dreveton, C., Braun, A., Cariolle, D. 1994. The ARPEGE/IFS atmosphere model: A contribution to the French community climate modeling. Clim. Dyn. 10: 249-266.
- Diansky, N.A. and Volodin, Ye. M. 2002. The reproduction of modern climate by model of atmosphere-ocean general circulation model (in Russian). Izv. Atmos. Oceanic Phys. 38: 824-840.
- Donatelli, M. and Campbell. G.S. 1997. A simple model to estimate global solar radiation. PANDA Project, Subproject 1, Series 1, Paper 26. Research Institute for Industrial Crops (ISCI), Bologna, Italy. 3 pp.
- Furevik, T., Bentsen, M., Drange, H., Kindem, I.K.T., Kvamstø, N.G., Sorteberg, A. 2003. Description and evaluation of the Bergen climate model: ARPEGE coupled with MICOM. Clim. Dyn. 21: 27-51.
- Geng, S., Auburn, J., Brandstetter, E., Li, B. 1988. A program to simulate meteorological variables. Documentation for SIMMETEO. (Agronomy Report No. 204). University of California, Davis Crop Extension, Davis, California.
- Gordon, H.B., Rotstayn, L.D., McGregor, J.L., Dix, M.R., Kowalczyk, E.A., O'Farrell, S.P., Waterman, L.J., Hirst, A.C., Wilson, S.G., Collier, M.A., Watterson, I.G., Elliot, T.I. 2002. The CSIRO Mk3 Climate System Model. Commonwealth Scientific and Industrial Research Organisation (CSIRO) Atmospheric Research Technical Paper No. 60. CSIRO, Aspendale, Victoria, Australia. 130 pp. [http://www.cmar.csiro.au/e-print/open/gordon\\_2002a.pdf](http://www.cmar.csiro.au/e-print/open/gordon_2002a.pdf) (accessed December 2009).
- Jones, P.G. and Thornton, P.K. 1993. A rainfall generator for agricultural applications in the tropics. Agric. For. Meteorol. 63: 1-19.
- Jones, P.G. and Thornton, P.K. 1997. Spatial and temporal variability of rainfall related to a third order Markov model. Agric. For. Meteorol. 86: 127-138.
- Jones, P.G. and Thornton, P K. 1999. Fitting a third order Markov rainfall model to interpolated climatic surfaces. Agric. For. Meteorol. 97: 213-231.
- Jones, P.G. and Thornton, P.K. 2000. MarkSim: Software to generate daily weather data for Latin America and Africa. Agron. J. 93: 445-453.
- Jones, P.G and Thornton, P.K. 2013 . Generating downscaled weather data from a suite of climate models for agricultural modeling applications. Agric. Systems 114:1-5
- Jones P.G., Thornton, P.K., Diaz, W., Wilkins, P.W. 2002. MarkSim. A computer tool that generates simulated weather data for crop modeling and risk assessment. Centro Internacional de Agricultura Tropical (CIAT), Cali, CO. Theory section available at: <http://gisweb.ciat.cgiar.org/marksim/download/Theory.pdf>
- Jones, P.G., Thornton P.K., Heinke, J. 2011a. Generating characteristic daily weather data using downscaled climate model data from the Intergovernmental Panel on Climate Change (IPCC) Fourth Assessment. Available at:<https://hc.box.com/shared/f2gk053td8>
- Jones, P.G., Thornton, P.K., Giron, E. 2011b. Web application. MarkSimGCM, A weather simulator. Available at[: http://gismap.ciat.cgiar.org/MarkSimGCM/](http://gismap.ciat.cgiar.org/MarkSimGCM/)
- K-1 Model Developers. 2004. K-1 Coupled Model (MIROC) Description. K-1 Technical Report No. 1, Hasumi, H., Emori, S. (Eds.) Center for Climate System Research(CCSR), National Institute for Environmental Studies (NIES), Frontier Research Center for Global Change (FRCGC), University of Tokyo, Tokyo, Japan.<http://www.ccsr.u-tokyo.ac.jp/kyosei/hasumi/MIROC/tech-repo.pdf>(accessed December 2009).
- Randall, D.A., Wood, R.A., Bony, S., Colman, R., Fichefet, T., Fyfe, J., Kattsov, V., Pitman, A., Shukla, J., Srinivasan, J., Stouffer, R.J., Sumi, A., Taylor, K.E. 2007. Climate models and their evaluation. In: Solomon, S., Qin, D., Manning, M., Chen, Z., Marquis, M., Averyt, K.B., Tignor, M., Miller, H.L. (Eds.) Climate Change 2007: The Physical Science Basis. Contribution of Working Group I to the Fourth Assessment Report of the Intergovernmental Panel on Climate Change. Cambridge University Press, Cambridge, UK and New York, NY, USA.
- Roeckner, E., Bäuml, G., Bonaventura, L., Brokopf, R., Esch, M., Giorgetta, S., Hagemann, S., Kirchner, I., Kornbluch, L., Mauzini, E., Rhodin, A., Schlese, U., Schulzweida, U., Tompkins, A. 2003. The Atmospheric General Circulation Model ECHAM5. Part I: Model Description. MPI Report 349, Max Planck Institute for Meteorology, Hamburg, Germany. 127 pp.